## **Присвоение всем единого графика**

Присвоить всем пользователям единый груфик можно, если после создания графика нажать на галочку

У всех пользователей одинаковый график работы

 $\blacksquare$ 

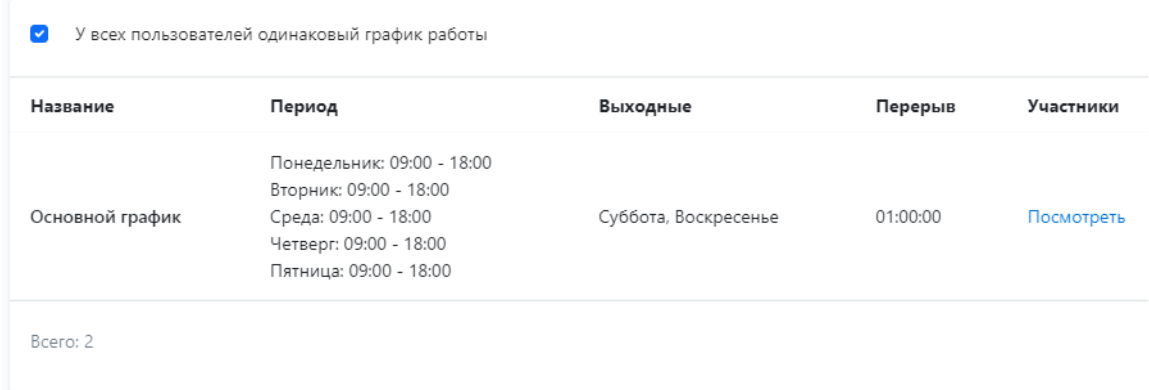